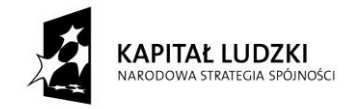

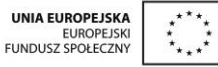

Projekt "Innowacyjny program nauczania matematyki dla gimnazjów" współfinansowany ze środków Unii Europejskiej w ramach Europejskiego Funduszu Społecznego

# **Skrypt 11**

## **Statystyka opisowa i wstęp do rachunku prawdopodobieństwa:**

- 1. Zbieranie, selekcjonowanie, odczytywanie i interpretacja danych statystycznych
- 2. Przedstawianie danych statystycznych za pomocą tabel, diagramów i wykresów
- 3. Wyznaczanie średniej arytmetycznej, mediany, mody, rozstępu i częstości
- 4. Doświadczenia losowe
- 5. Prawdopodobieństwo zdarzeń
- 6. Utrwalenie wiadomości

**Opracowanie: GIM7**

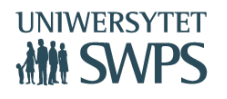

## **Temat: Zbieranie, selekcjonowanie, odczytywanie i interpretacja danych statystycznych (cz. 1 i cz. 2)**

#### **Instrukcja obsługi apletu:**

- Aplet *statystyka01* zawiera pięć zadań. Możesz się między nimi przemieszczać wykorzystując przyciski oznaczone strzałkami. Podczas pierwszej lekcji wykonasz zadania nr 1 i nr 2, a podczas drugiej – kolejne - od nr 3 do nr 5.
- Każde zadanie zawiera cztery pytania. Do wszystkich wykonaj obliczenia w zeszycie, a odpowiedzi wpisz w pola tekstowe apletu i zatwierdź wciskając klawisz ENTER. Pojawi się wtedy informacja zwrotna, czy odpowiedź jest poprawna. W przypadku odpowiedzi błędnej wykonaj zadanie jeszcze raz.
- Po wykonaniu zadań zakończ pracę z apletem.

## **Temat: Przedstawianie danych statystycznych za pomocą tabel, diagramów i wykresów - wprowadzenie.**

#### **Instrukcja obsługi apletu:**

Otwórz plik *statystyka02*

W aplecie znajdziesz zadanie i kilka rodzajów wykresów ilustrujących dane statystyczne w nim zawarte. W lewym oknie umieszczona jest treść zadania, a w prawym wykresy. Możesz je oglądać wykorzystując przyciski z nazwą wykresu.

- W lewym oknie, na dole znajdują się dwa dodatkowe przyciski. Klikając w ten z napisem *Zmień dane i utwórz własny wykres* przeniesiesz się do części, w której będziesz mogła/mógł utworzyć wykresy z własnymi danymi. W polach tekstowych znajdujących się po lewej stronie możesz zmienić etykiety danych, a w tych po prawej ich wartości.
- Przygotuj własne dane i sporządź ich graficzne reprezentacje. **Uwaga: W pola z danymi można wpisywać liczby od 0 do 12.**
- Wykorzystaj aplet do wykonania zadania*: Przedstaw w postaci tabeli, diagramu słupkowego, diagramu kołowego i wykresu punktowego informacje dotyczące liczby osób twojej klasy urodzonych w pięciu początkowych miesiącach roku.*
- Zakończ pracę z apletem.

**Temat: Wyznaczanie średniej arytmetycznej, mediany, mody, rozstępu i częstości (cz. 1).**

#### **Instrukcja obsługi apletu:**

Otwórz plik *statystyka03.*

Aplet pomoże ci utrwalić pojęcia omawiane podczas dzisiejszej lekcji i sprawdzić, czy dobrze je rozumiesz. Przyciski: *Podstawowe pojęcia*, *Przykład* i *Zadanie do samodzielnego wykonania* pozwolą Ci przemieszczać się między jego poszczególnymi częściami.

- Pracę rozpocznij od przypomnienia wcześniej omawianych pojęć (*Podstawowe pojęcia)*. Pola wyboru umożliwiają zaznaczenie tych, które chcesz sobie przypomnieć.
- W kolejnym kroku przejdź do przykładu, który wraz z rozwiązaniem znajdziesz klikając w przycisk *Przykład*.
- Po zaznajomieniu się z przykładem i analizie jego rozwiązania rozwiąż przygotowane dla Ciebie zadanie - *Zadanie do samodzielnego wykonania*
- Odpowiednie wartości wpisz w pola tekstowe i zatwierdź je klawiszem ENTER. Pojawi się informacja zwrotna, czy wynik jest prawidłowy.
- Po wykonaniu zadania zakończ pracę z apletem i rozwiąż poniższe zadania.

#### *Zadania*

- 1. Oblicz średnią arytmetyczną liczb: 55, 22, 34, 12, 55, 66, 78, 55. Wynik zaokrąglij do części dziesiątych. Podaj modę i medianę tego zestawu liczb. Jaki jest rozstęp, a ile wynosi częstość wystąpienia liczby 22?
- 2. Średnia punktów ze sprawdzianu w klasie II a wyniosła 12,5. Gdyby 6 uczniów uzyskało wynik o 2 punkty wyższy, wtedy średnia wzrosłaby do 13 punktów. Ile osób pisało sprawdzian?
- 3. Jeżeli w klasie średnia waga jest równa 51 kg, a moda 52 kg, to ile waży Wojtek, którego waga jest średnią arytmetyczną tych dwóch liczb?

**Temat: Wyznaczanie średniej arytmetycznej, mediany, mody, rozstępu i częstości (cz. 2).**

Rozwiąż poniższe zadania. Czas na ich wykonanie wynosi 15 minut.

#### *Zadania*

1. Tabela przedstawia, ile czekolad "Pyszna orzechowa" sprzedano przez sześć kolejnych dni w pewnym sklepie spożywczym.

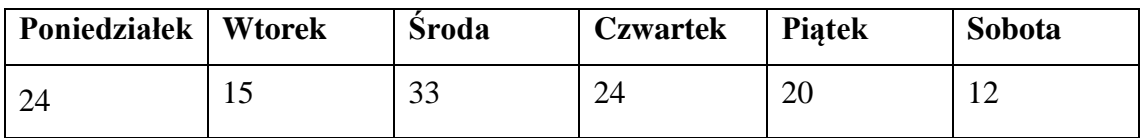

- a) Jaka była średnia dzienna sprzedaż czekolad w tym okresie? Zapisz obliczenia.
- b) Ile wynosi moda?
- c) Znajdź medianę.
- d) Oblicz rozstęp.
- e) Oblicz częstość sprzedaży 24 czekolad.
- 2. Wykres przedstawia miesięczne zużycie wody (w  $m<sup>3</sup>$ ) w gospodarstwie państwa Kowalskich w roku 2012. Oblicz średnie miesięczne zużycie wody w tym okresie. Znajdź modę i rozstęp przedstawionych danych. Jaka jest częstość dla 11  $m^3$  ?

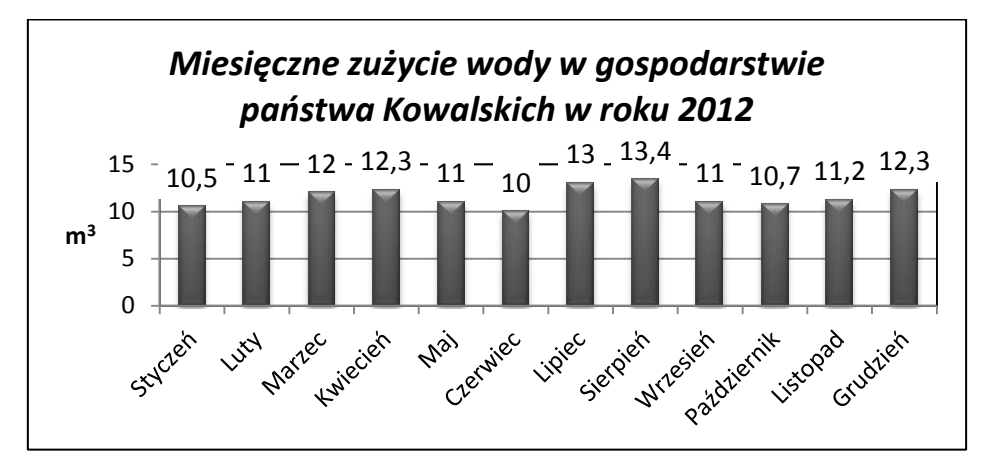

3. Pani Wiśniewska przez 5 kolejnych dni zapisywała temperaturę, jaką o godzinie  $14^{00}$ wskazywał jej zaokienny termometr. Wyniki były następujące: 15°C, 17°C, 12°C, 13°C, 20°C. Jaka temperatura powinna być szóstego dnia, żeby średnia temperatur wyniosła 15°C? Zapisz obliczenia.

#### **Temat: Doświadczenia losowe**

#### **Instrukcja obsługi apletu:**

Aplet pomoże Ci utrwalić pojęcia omawiane podczas dzisiejszej lekcji i sprawdzić, czy dobrze je rozumiesz.

- o Pola wyboru **Czym jest doświadczenie losowe?** oraz **Pojęcia związane z doświadczeniem losowym** pozwolą ci uwidocznić bądź ukryć opisy pojęć poznanych podczas dzisiejszej lekcji.
- o Pole wyboru **Przykłady doświadczeń losowych** służy do wyświetlenia przykładów.
- o Przycisk **Przeprowadź doświadczenie przeniesie** cię do części, w której będzie możliwe wykonanie trzech różnych doświadczeń losowych: rzut dwiema monetami, losowanie szczęśliwego numerka (dla klasy 25-osobowej) oraz rzut symetryczną kostką do gry. Żeby je przeprowadzić należy kliknąć w odpowiedni przycisk z opisem doświadczenia.
- Otwórz plik *statystyka04*
- Przypomnij sobie pojęcia z dzisiejszej lekcji i zapoznaj się z przykładami.
- Przeprowadź doświadczenia i wykonaj zadania od nr 1 do nr 5 z *Karty pracy.*
- **Uwaga: Do rozwiązania zadania nr 1 możesz wykorzystać zamieszczone podpowiedzi zaznaczając odpowiednie pola wyboru.**
- Wykonaj pozostałe zadania i zakończ pracę.

#### *Karta pracy*

1. Dla każdego z doświadczeń przeprowadzonych z wykorzystaniem apletu podaj zbiór zdarzeń elementarnych.

…………………………………………………………………………………………………...

2. Które wyniki w rzucie dwiema monetami sprzyjają zdarzeniu polegającemu na wyrzuceniu co najmniej jednego orła? Wypisz je. Ile ich jest?

…………………………………………………………………………………………………...

- 3. Dla doświadczenia polegającego na losowaniu szczęśliwego numerka podaj zbiór zdarzeń sprzyjających wylosowaniu ucznia o numerze nieparzystym, mniejszym od 17.
- …………………………………………………………………………………………………... 4. Które zdarzenia w rzucie kostką sprzyjają wypadnięciu liczby oczek będącej wielokrotnością
- liczby 3? Wypisz je.

…………………………………………………………………………………………………...

5. Podaj przykład zdarzenia pewnego i zdarzenia niemożliwego dla doświadczenia polegającego na rzucie kostką.

 $\mathcal{L}^{(n)}$ 

- 
- 6. Piotrek losuje jedną z 52 kart. Wypisz zdarzenia sprzyjające wyciągnięciu asa w kolorze czerwonym.

…………………………………………………………………………………………………...

7. W pudełku znajdują się cztery kule z oznaczone literami: A, B, C, D. Losujemy bez zwracania dwie kule. Narysuj drzewko tego doświadczenia.

8. Doświadczenie polega na dwukrotnym zakręceniu kwadratowym bączkiem, którego ścianki oznaczono symbolami:  $\bullet$ ,  $\bullet$ ,  $\bullet$ , \*. Wypisz wszystkie możliwe zdarzenia elementarne.

…………………………………………………………………………………………………...

#### **Temat: Prawdopodobieństwo zdarzeń – wprowadzenie.**

#### **Instrukcja obsługi apletu:**

- Otwórz plik *statystyka05.* Aplet pomoże Ci utrwalić pojęcia omawiane podczas dzisiejszej lekcji i sprawdzić, czy dobrze je rozumiesz. Przyciski: *O prawdopodobieństwie*, *Przykład 1, Przykład 2, Przykład 3* i *Sprawdź sam siebie*  pozwolą Ci przemieszczać się między jego poszczególnymi częściami.
- Pracę rozpocznij od przypomnienia definicji prawdopodobieństwa (*O prawdopodobieństwie)* i analizy zamieszczonych przykładów *Przykład 1, Przykład 2, Przykład 3*.
- W kolejnym kroku kliknij w *Sprawdź sam siebie.* Zostaniesz przeniesiony do części z zadaniami do samodzielnego rozwiązania: *Zadanie 1, Zadanie 2*. W razie potrzeby możesz wrócić do definicji i przykładów klikając *Wróć do przykładów*.
- W zadaniu pierwszym zaznacz wybraną odpowiedź klikając w odpowiednie pole wyboru. Pojawi się wtedy informacja zwrotna, czy jest ona prawidłowa. Jeżeli nie, przeanalizuj ponownie treść zadania i rozwiąż je jeszcze raz.
- Rozwiązania kolejnych podpunktów zadania drugiego wpisz w pola tekstowe i zatwierdź je klawiszem ENTER. Pojawi się informacja zwrotna, czy wynik jest prawidłowy.

Na rozwiązanie zadań masz 10 minut.

Po ich wykonaniu zakończ pracę z apletem.

### **Temat: Obliczanie prawdopodobieństw (cz. 1).**

#### **Praca z ćwiczeniami interaktywnymi na portalu Scholaris:**

Uruchom pierwsze ćwiczenie wchodząc na stronę <http://scholaris.pl/resources/run/id/60387> Ćwiczenie pomoże Ci lepiej zrozumieć utrwalić pojęcie zdarzenia elementarnego.

- Pracę rozpocznij od przeczytania informacji o tym, czym jest zdarzenie, zdarzenie elementarne i zbiór zdarzeń elementarnych, którą znajdziesz w lewej części ekranu. Pamiętaj, że klikając w przycisk *start/pauza* możesz odsłuchać definicję.
- W następnym kroku zapoznaj się z zamieszczonym przykładem. Uruchom go klikając przycisk *przykład.*
- Po nabraniu pewności, że zrozumiałeś omawiane pojęcia przejdź do rozwiązania zamieszczonych zadań. Twoja praca polega na umieszczeniu odpowiednich grafik w pustych polach. Pamiętaj, że są trzy przykłady, między którymi możesz się przemieszczać za pomocą przycisków ze strzałkami. Wynik swojej pracy możesz sprawdzić klikając w przycisk *sprawdź*, a powtórne rozwiązanie zadania umożliwia przycisk *wyczyść*.

W podobny sposób wykonaj drugie ćwiczenie, które znajdziesz pod linkiem <http://scholaris.pl/resources/run/id/60388> W tym zadaniu są cztery części. Tak, jak poprzednio możesz przechodzić do kolejnych za pomocą przycisków ze strzałkami. Uwaga: Na wykonanie zadań masz 15 minut.

Po wykonaniu ćwiczeń rozwiąż zadania z *Karty pracy*. Masz na to 10 min.

#### *Karta pracy*

1. Ze słowa ZDARZENIE wybieramy losowo jedną literę. Jakie jest prawdopodobieństwo, że będzie to litera E?

- 2. W pudełku znajduje się 8 trufli, 12 landrynek i 20 irysów. Wyjmujemy losowo jeden cukierek. Oblicz prawdopodobieństwo wylosowania:
	- a. jednej trufli
	- b. jednej landrynki
	- c. jednego irysa

3. W urnie znajdują się 4 kule oznaczone numerami od 1 do 4. Losujemy kolejno dwa razy po jednej kuli ze zwracaniem do urny. Jakie jest prawdopodobieństwo, że suma oczek na wylosowanych kulach będzie parzysta?

#### **Temat: Obliczanie prawdopodobieństw (cz. 2).**

*Praca w grupach - zadania.*

*Na rozwiązanie zadań macie 20 minut. Po zakończonej pracy przedstawiciele poszczególnych grup, wytypowani przez ich członków przedstawią rozwiązania zadań, których numery będą losowane. Możecie korzystać z podręcznika i notatek w zeszycie.*

#### *Powodzenia*

- 1. Rzucamy dwa razy symetryczną monetą. Jakie jest prawdopodobieństwo zdarzeń:
	- a. A wypadły dwa orły
	- b. B orzeł wypadł co najmniej 1 raz
	- c. C reszka wypadła dokładnie 1 raz?
- 2. Rzucamy sześcienną kostką do gry. Jakie jest prawdopodobieństwo, że:
	- a. wypadnie parzysta liczba oczek
	- b. wypadnie liczba oczek większa od 2
	- c. wypadnie liczba oczek podzielna przez 5?
- 3. Rzucamy złotówką, dwuzłotówką i pięciozłotówką. Jakie jest prawdopodobieństwo, że:
	- a. na wszystkich monetach wypadnie orzeł
	- b. na co najmniej jednej monecie wypadnie reszka
	- c. na dwóch monetach wypadnie orzeł?
- 4. Nauczycielka matematyki poinformowała uczniów, że na najbliższym sprawdzianie będzie tylko jedno, losowo wybrane zadanie spośród dwudziestu wcześniej rozwiązywanych na lekcjach. Paweł umie rozwiązać tylko siedem spośród tych zadań. Jakie jest prawdopodobieństwo, że dobrze rozwiąże zadanie na sprawdzianie?
- 5. W loterii było 25 losów wygrywających i 125 przegrywających. Kupiono już 60 losów i nikt nic nie wygrał. Jakie jest prawdopodobieństwo, że osoba kupująca następny los trafi na los wygrywający?

#### **Temat: Prawdopodobieństwo zdarzeń. Utrwalenie wiadomości.**

*Praca samodzielna. Czas: 25 minut. Powodzenia* 

#### *Zadania*

- 1. Dziadek ma w kieszeni 3 orzechy włoskie, 2 arachidowe i 5 laskowych. Jakie jest prawdopodobieństwo, że losowo wyjęty orzech będzie orzechem laskowym lub arachidowym?
- 2. W klasie jest 15 chłopców i 5 dziewcząt. Nauczyciel w sposób losowy wybiera do odpowiedzi jedną osobę. Jakie jest prawdopodobieństwo, że będzie to chłopiec?
- 3. Na półce znajduje się 15 książek przygodowych, 9 historycznych i 6 słowników. Jakie jest prawdopodobieństwo, że losowo wyjęta książka nie będzie słownikiem?
- 4. W loterii zorganizowanej z okazji Dnia Dziecka jest 30% losów wygrywających. Wśród nich tylko 0.2 stanowią losy gwarantujące otrzymanie nagrody. Pozostałe pozwalają na powtórne losowanie. Jakie jest prawdopodobieństwo wyjęcia losu gwarantującego otrzymanie nagrody?
- 5. Rzucamy kostką do gry. Jakie jest prawdopodobieństwo, że suma oczek na widocznych ściankach będzie większa od 17?
- 6. Na parkingu stoją 2 białe samochody, 12 czerwonych i 1 czarny. Jakie jest prawdopodobieństwo, że jako pierwszy parking opuści samochód w kolorze białym lub czarnym?
- 7. 20% uczniów pewnego gimnazjum urodziło się we wtorek, 55% w środę, 15% w czwartek, a pozostali w sobotę. Jakie jest prawdopodobieństwo, że przypadkiem spotkany uczeń tej szkoły urodził się we wtorek lub w sobotę?
- 8. Ze zbioru {1, 3, 5, 7} losujemy bez zwracania dwie cyfry i tworzymy z nich liczbę dwucyfrową w taki sposób, że pierwsza wylosowana cyfra jest cyfrą dziesiątek, a druga jedności. Jakie jest prawdopodobieństwo otrzymania liczby mniejszej od 20?
- 9. W szufladzie były 3 pary rękawic: 2 pary brązowych i 1 para niebieskich. Olek wyjął już jedną rękawicę - brązową. Jakie jest prawdopodobieństwo, że druga losowo wyjęta rękawica też będzie brązowa?
- 10. W pewnym mieście 20% mieszkańców ma grupę krwi A, 13% B, 17% AB, a pozostali mają grupę 0. Jakie jest prawdopodobieństwo, że przypadkowo spotkany mieszkaniec tego miasta ma grupę krwi A lub B?

## **Temat: Temat: Statystyka i prawdopodobieństwo – powtórzenie wiadomości.**

#### *Praca w grupach. Czas: 20 minut. Powodzenia*

1. Poniższy wykres ilustruje wykształcenie pracowników pewnej firmy budowlanej.

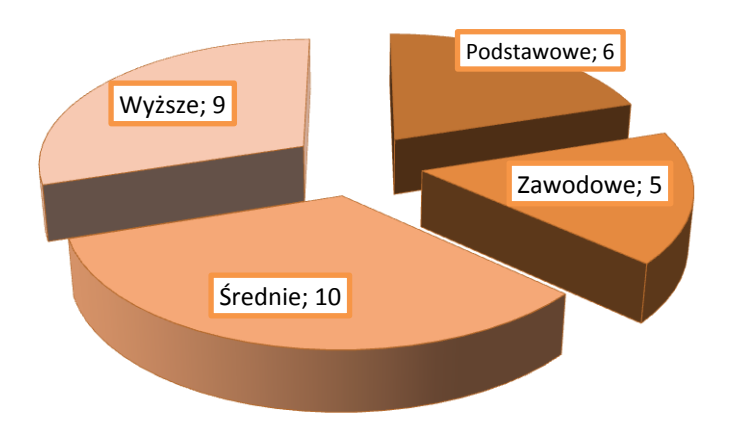

Odpowiedz na pytania:

- a. Jakie wykształcenie ma najwięcej osób? ……………………………………….
- b. Ilu pracowników ma wykształcenie średnie lub wyższe? ………………………
- c. Czy prawdą jest, że wykształcenie wyższe ma co trzeci pracownik? Zapisz obliczenia. ………………………………………………………………..……..
- d. Jaki procent pracowników ma wykształcenie średnie? Wynik zaokrąglij do drugiego miejsca po przecinku. ………………………………………………...
- e. O ilu więcej jest pracowników z wykształceniem średnim lub wyższym niż podstawowym lub zawodowym? ……………………………………………….
- 2. Oceny semestralne uczniów klasy II B z języka angielskiego są następujące: 5, 4, 5, 4, 6, 4, 3, 4, 5, 4, 3, 4, 3, 3, 5, 4, 4, 2, 3, 4, 2, 4, 5, 4, 1.
	- a. Przedstaw dane dotyczące liczby poszczególnych ocen w postaci tabeli i na diagramie słupkowym;

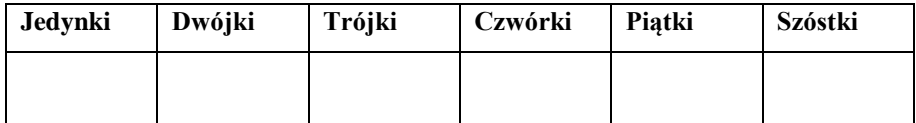

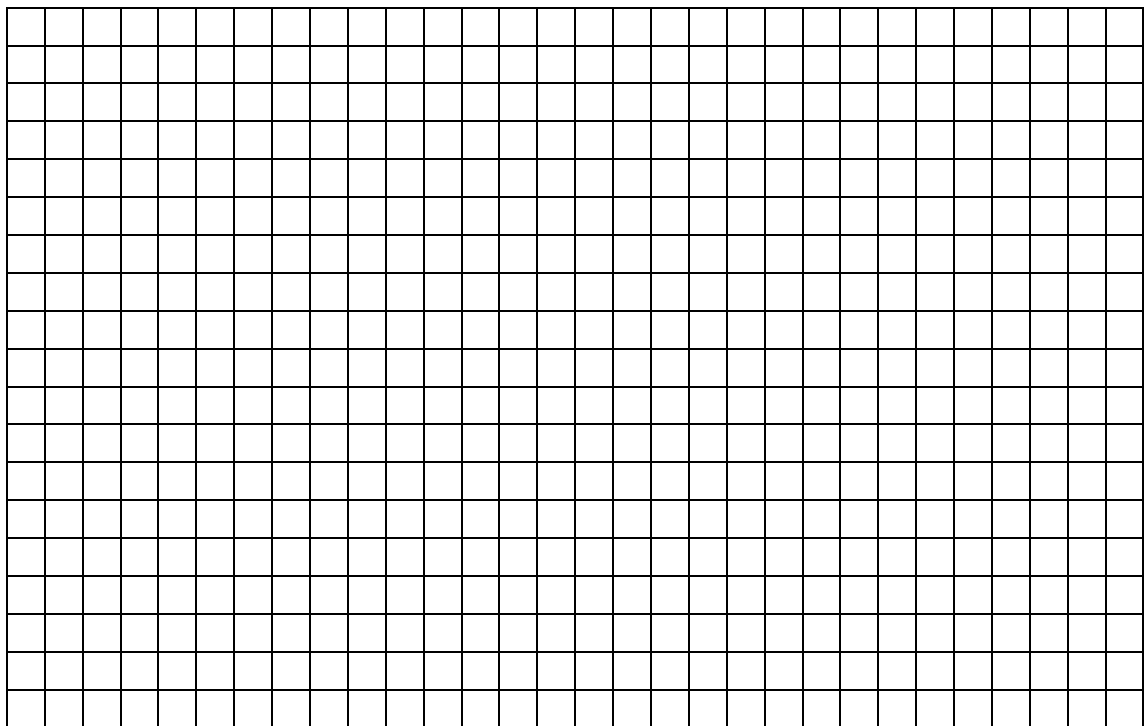

- b. Jaka jest średnia tych ocen? …………………………………………………….
- c. Podaj modę, medianę i rozstęp wyników:

Moda ………………………………… Mediana ……………………………… Rozstęp ……………………………….

- d. Oblicz z jaką częstością wystąpiła szóstka. ……………………………………
- 3. W klasie 24 osobowej jest pięciu uczniów leworęcznych i dziewiętnastu praworęcznych. Jakie jest prawdopodobieństwo, że losowo wywołany do odpowiedzi uczeń będzie leworęczny? Wynik zaokrąglij do części setnych.